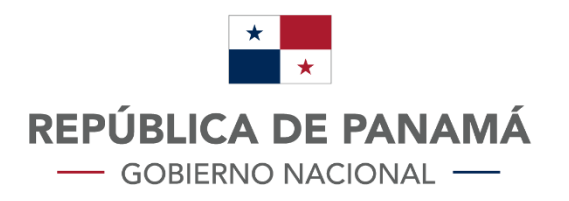

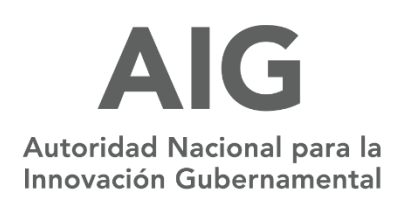

## Guía técnica del Servicio Web intercambio de datos para el proyecto: Listo

# FiNTeK

Panamá – octubre 2022

#### <span id="page-1-0"></span> $1.$ **HOJA DE CONTROL**

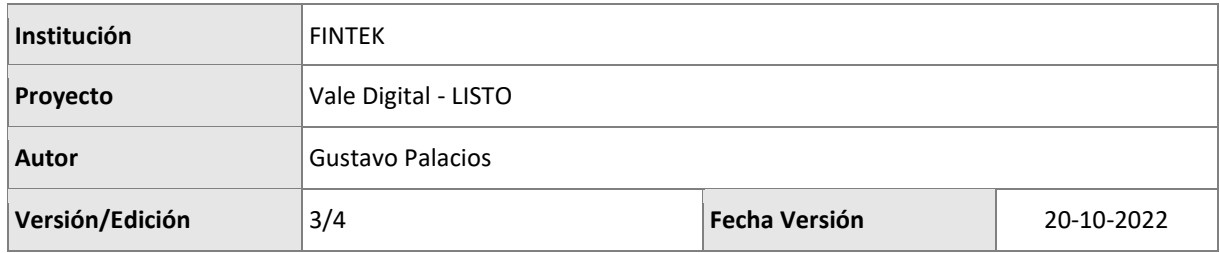

## 2. Contenido

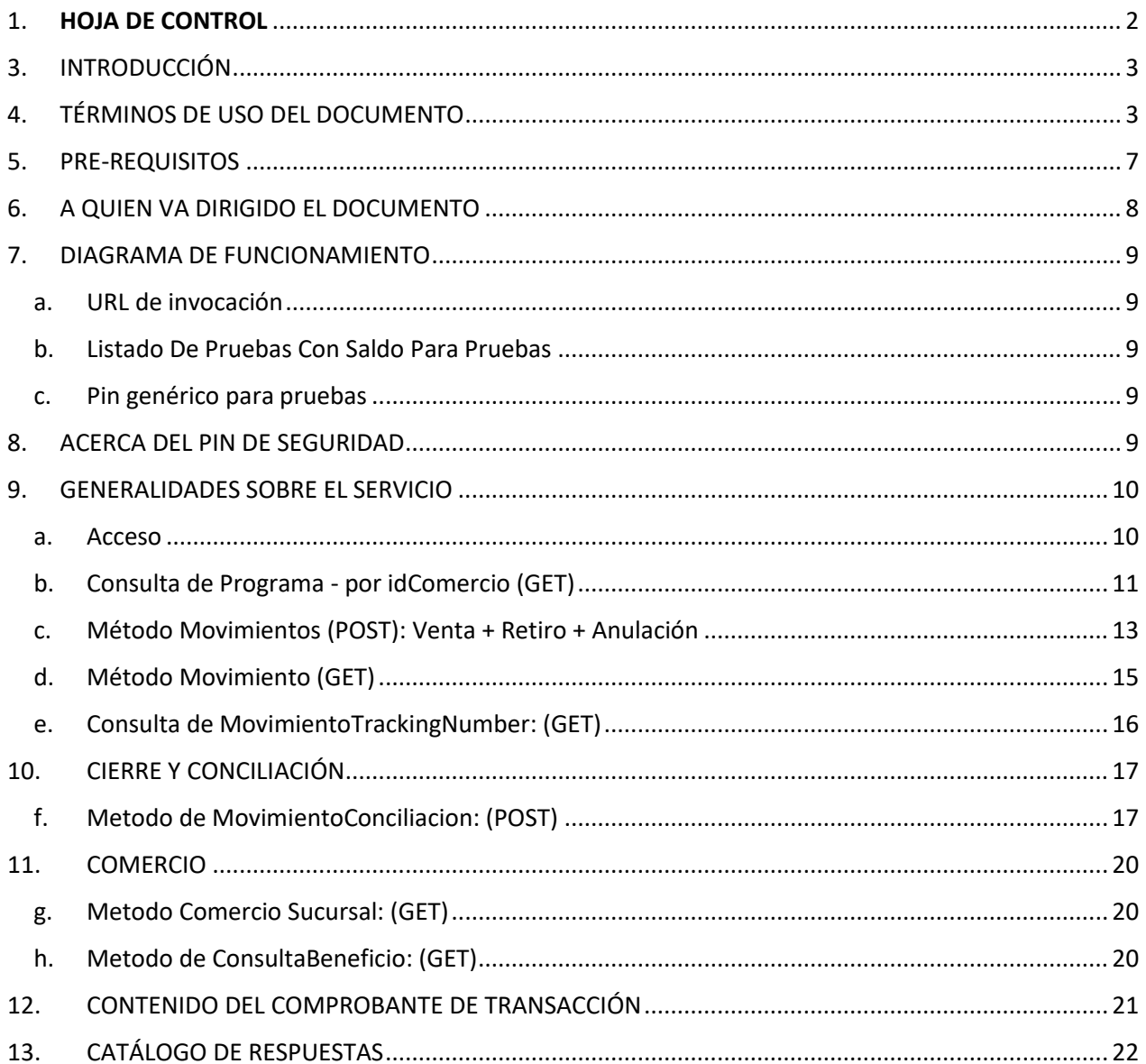

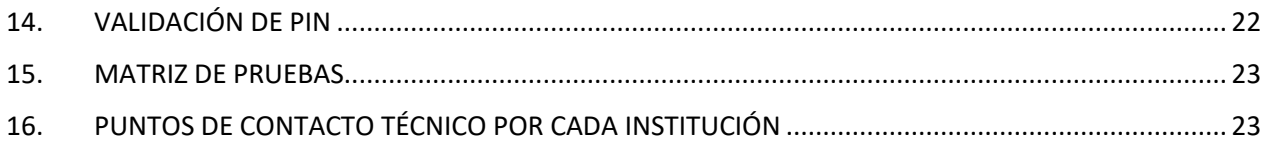

#### <span id="page-2-0"></span>3. INTRODUCCIÓN

La presente es una guía técnica que provee información sobre la estructura de intercambio de mensajes entre los sistemas involucrados (Comercios y sistema Listo). En el documento se documenta la estructura, formato, la explicación de los elementos y valores de retorno esperados. Finalmente se establecen los diferentes tipos de datos para el correcto intercambio de información.

## <span id="page-2-1"></span>4. TÉRMINOS DE USO DEL DOCUMENTO

Los presentes términos y condiciones (en adelante, "Términos y Condiciones" o "Términos") constituyen un contrato y compromisos entre Usted (en adelante, el "Usuario") y la Plataforma Listo (en adelante, "LISTO"), respecto del uso de los servicios disponibles en la plataforma de LISTO. Excepto en caso de que resulten expresamente aplicables otros términos y condiciones especiales o específicos, los Términos y Condiciones regirán los derechos y obligaciones de las Partes respecto a los Servicios disponibles en LISTO. El Usuario se compromete a leer, entender, aceptar todas las políticas establecidas en estos Términos y Condiciones. En caso de no encontrarse de acuerdo con los Términos y Condiciones, no los acepte y por favor abstenerse de utilizar los Servicios de LISTO. Los presentes Términos y Condiciones se considerarán aceptados desde el momento en el que el registro sea aprobado por LISTO.

A. PLATAFORMA INTEGRADORA DE MEDIOS DE PAGO DEL ESTADO (LISTO):

1) Definiciones: A los efectos de estos Términos y Condiciones, las palabras que se señalan a continuación tendrán el significado expresado a continuación, ya sea que se utilicen en singular o en plural, en mayúscula o minúscula, según corresponda con relación al texto en el cual aparezcan:

a) Plataforma Integradora de Medios de Pago del Estado: Identificado a través del nombre "LISTO", siendo una plataforma tecnológica mediante la cual el Estado realiza los pagos del "vale digital", "becas", "transferencias monetarias condicionadas", entre otros desembolsos gubernamentales, mediante un sistema que utiliza la cédula de identidad personal del ciudadano y otros medios electrónicos, a fin de crear un ecosistema que facilite el acceso a diversos servicios y productos, y con el objetivo de promover la inclusión financiera. Además, establece un ecosistema integrado de pagos electrónicos para los ciudadanos, mediante la provisión de una

billetera digital abierta y multifuncional y permite otros medios innovadores de pago y servicios. Permite a los comercios afiliados a LISTO, recibir el pago derivado del uso de los montos de consumo que pueden ser utilizados en compras en los comercios afiliados, utilizando la cédula de identidad personal, la billetera electrónica, o los diferentes medios de pago integrados a LISTO. LISTO se ha puesto a disposición para la utilización de las entidades estatales, de los comercios, distribuidores, usuarios, entidades financieras y otros, a fin de que se puedan gestionar montos de consumo acreditados a la cédula /Billetera Electrónica o cualquier medio de pago integrado a LISTO, que representan programas como Vale Digital, en el marco del Proyecto Panamá Solidario, pago de Becas del IFARHU (Instituto para la Formación y Aprovechamiento de Recursos Humanos), y otros que puedan ser incorporados en un futuro, y que tiene como objetivo prestar una alternativa digital de pago en el sector público y privado.

b) App de Ciudadano: Es la interfaz vía aplicación Android o iOS nativa disponible para los comercios afiliados a los programas activos en LISTO, por el cual se efectúan las ventas utilizando la cédula, la billetera electrónica u otros medios que se habiliten.

c) Billetera Digital: Es la interface vía aplicación web, PWA, Android o iOS nativa disponible para los usuarios, beneficiarios de programas del estado o ciudadanos naturales que ingresan a la app para visualizar tanto los bolsillos de los beneficios gubernamentales como los bolsillos de cuentas propias o tarjetas de débito que tienen la posibilidad de activar. La billetera digital permite al ciudadano gestionar los diferentes bolsillos asociados a reglas conferidas a cada programa beneficio, cuenta o tarjeta, terceros participantes del ecosistema, además de realizar pagos, recargas y transferencia dentro del aplicativo móvil.

d) Comercio: Es toda persona natural o jurídica afiliada y autorizada por LISTO que acepte la cédula de identidad personal y los medios de pago integrados a LISTO como medio de pago de los productos y/o servicios que comercializa.

e) Clave: Al momento de registrarse en el APP, el Usuario podrá crear una contraseña en LISTO o clave que será utilizada para todas las gestiones dentro del APP. El uso de la clave o contraseña sustituye la firma hológrafa del Usuario para todos los fines de ley, confirmando la aceptación de la transacción y la identificación de la persona. La Clave es personal e intransferible, y su uso conlleva la responsabilidad consciente del uso o aprobación de la transacción en que sea utilizada.

f) PIN (Personal Identification Number/Número de identificación personal): Contraseña numérica y/o alfanumérica que permite hacer uso de ciertos aparatos o dispositivos electrónicos, como cajeros automáticos, móviles, etc. Aplican los mismos principios de información personalísima, siendo intransferible a terceros.

g) Entidad Financiera: La plataforma permitirá la participación de entidades financieras para el reembolso de los montos consumidos por los usuarios y otros servicios como participantes de LISTO.

2) App de comercio: El APP de comercio permite la administración, gestión y monitoreo de las transacciones realizadas en los comercios a través de LISTO.

3) Enlace y comunicaciones entre las Partes: Todas las comunicaciones entre Las Partes deberán ser realizadas a través de las aplicaciones de LISTO, correo electrónico y/o dispositivo móvil indicado por el Usuario en su registro de afiliación, incluyendo, pero sin limitarse a: a) Las notificaciones de cambios y/o actualizaciones en los Términos y Condiciones; b) Incorporación de nuevos medios de pago a LISTO; c) Reclamos o incidencias; d) Cualquier otra comunicación.

4) Los Comercios: red de comercios participantes registrados que podrán acceder a LISTO. Los comercios deberán cumplir con los requerimientos legales para ejercer el comercio en la República de Panamá según las leyes vigentes y de acuerdo a las regulaciones especiales para cada actividad. El proceso de registro y autorización será validado con la información del portal www.panamaemprende.gob.pa.

5) Condiciones generales para los Usuarios Con la aceptación de estos Términos y Condiciones se le habilita al Usuario una plataforma tecnológica para que pueda realizar mediante la cédula de identidad personal, la Billetera Electrónica o cualquier otro medio de pago integrado a LISTO, el pago de productos y servicios en los comercios afiliados, y el acceso a las transacciones y demás productos y servicios disponibles y que puedan existir de otros participantes de LISTO.

6) Condiciones específicas para los Usuarios: a) Los Usuarios que soliciten la afiliación a LISTO, deberán proporcionar la siguiente información: i) Permitir la validación en línea por parte de LISTO de su identidad. ii) Correo electrónico para el intercambio de información. iii) Llenar Formulario de afiliación en línea. iv) Número de teléfono móvil personal, para el envío de notificaciones, credenciales, aplicación LISTO (billetera electrónica). v) Cualquier información adicional que se requiera para cumplir con los servicios proporcionados y las Leyes vigentes, incluyendo, pero no limitado a aquellas relacionadas a conocer a tu Cliente y Prevención de Lavado de Activos y Financiamiento del Terrorismo. Se podrán incluir para mayor seguridad y protección del usuario, procedimientos de validación y registro biométrico.

b) El Usuario acepta y declara que toda la información que ingresó es veraz, completa y correcta.

c) El incumplimiento de las medidas antes expuestas y de los fines de cada programa puede generar la suspensión o cancelación del servicio.

d) Los Usuarios tendrán acceso a un módulo que permitirá verificar los montos y las transacciones realizadas a través de LISTO.

7) Constancias o registros digitales: El Usuario acepta y reconoce que las constancias y registros digitales que consten en LISTO, constituyen prueba suficiente de las transacciones realizadas, por lo cual frente a cualquier conflicto privan los registros electrónicos de LISTO.

8) Modificación de los Términos y Condiciones: LISTO podrá modificar en cualquier momento los Términos y Condiciones, para lo cual notificará previamente los cambios o ampliación de los servicios disponibles al comercio, según lo establecido en el numeral 3 de los Términos y Condiciones. Las modificaciones no se aplicarán con carácter retroactivo y entrarán en vigor a partir de su publicación en LISTO, al aceptar estos Términos y Condiciones con los cambios, representará una aceptación de sus modificaciones. En caso de no estar de acuerdo con las modificaciones hechas por LISTO a estos Términos y condiciones, deberá abstenerse de utilizar LISTO, en cuyo caso se entenderá disuelta la relación.

9) Prohibiciones: a) Queda prohibido intentar alterar o modificar ninguna parte de los contenidos de la misma plataforma, eludir, desactivar o manipular de cualquier otra forma (o tratar de eludir, desactivar o manipular) las funciones de seguridad u otras funciones de la misma, y a utilizar LISTO o sus contenidos para un fin perjudicial hacia terceros.

b) Queda prohibido el uso de LISTO con la finalidad de lesionar bienes, derechos o intereses de terceros y actividades ilícitas.

c) Queda prohibido realizar cualquier otro uso que altere, dañe o inutilice las redes, servidores, equipos, productos y programas informáticos del proveedor de LISTO o de terceros.

10) Incumplimiento de los Términos y Condiciones: LISTO podrá suspender o cancelar su afiliación o el uso de la misma, en cualquier momento, si incumple con lo dispuesto en estos Términos y Condiciones o hace un uso ilegal, ilegítimo o inadecuado de LISTO, sin menoscabo de las acciones legales civiles, penales o administrativas que pueda surgir.

11) Terminación de los servicios de LISTO: Los servicios de LISTO tienen una duración indeterminada, sin embargo, LISTO se reserva el derecho de suspender o terminar de forma parcial o total los servicios de LISTO, de forma unilateral y sin notificación previa. Los Usuarios podrán solicitar que se les dé de baja en LISTO con una anticipación de 5 días hábiles.

12) Propiedad intelectual e industrial: El uso de LISTO, no genera ningún tipo de cesión de derechos al mismo de sus contenidos propios (textos, fotografías, gráficos, imágenes, tecnología, software, links, contenidos, diseño gráfico, código fuente, etc.), así como las marcas y demás signos distintivos, los contenidos de LISTO están protegidos por las leyes vigentes en la República de Panamá, incluyendo, pero sin limitación, las leyes sobre derechos de autor, patentes, marcas, modelos de utilidad, diseños industriales y nombres de dominio, se encuentren o no registrados, en el país o en el exterior. El Usuario deberá abstenerse de:

a. Reproducir, copiar, distribuir, poner a disposición de terceros, comunicar públicamente, transformar o modificar LISTO o sus contenidos, salvo en los casos contemplados en la Ley o expresamente autorizado.

b. Reproducir o copiar para uso privado sus contenidos, así como comunicarlos públicamente o ponerlos a disposición de terceros cuando ello conlleve su reproducción.

c. Extraer o reutilizar todo o parte sustancial de los contenidos integrantes de LISTO.

13) Software o sitios web de terceros: LISTO se reserva el derecho de contener o establecer vínculos a aplicaciones, software o sitios web de terceros para el mejoramiento a la experiencia al usuario, sin embargo, no se hace responsable del contenido o acciones de estas aplicaciones, software o sitios web de terceros, su exactitud o veracidad.

14) Certificación de LISTO y reserva de la información: LISTO certifica que ha realizado todas las pruebas y verificaciones pertinentes para el aseguramiento de la información dentro de LISTO, y que es una plataforma inalterable y segura. Según la ejecución de los diferentes programas estatales, LISTO podrá recomendar adecuaciones en los sistemas para fines de seguridad y protección tanto del consumidor como del comercio, así como para disminuir vulnerabilidades, para la cual el comercio realizará las adecuaciones pertinentes. LISTO, se reserva el derecho a realizar un seguimiento de las actividades en LISTO para fines estadísticos, haciendo uso de la información de forma anónima, cumpliendo con los principios de protección de datos y ciberseguridad, según lo establecido en la Ley 81 de 2019 sobre protección de datos personales. Se utilizará y proporcionará la información necesaria a las autoridades competentes de igual forma, en cumplimiento con las regulaciones vigentes, para fines de auditorías, controles y transparencia en las gestiones de los diversos programas estatales.

15) Legislación aplicable: Las controversias relativas a la ejecución, desarrollo, terminación o liquidación del Contrato que no puedan ser resueltas directamente por LAS PARTES, serán resueltas por los Tribunales panameños, conforme a la legislación de la República de Panamá.

#### <span id="page-6-0"></span>5. PRE-REQUISITOS

Para poder realizar transacciones en alguno de los programas de la Oficina de Beneficios Digitales se requiere haber realizado la coordinación correspondiente con AIG, para la solicitud de credenciales y completar la matriz de pruebas técnicas para consumir de forma exitosa los métodos del API dispuestos por LISTO.

#### <span id="page-7-0"></span>6. A QUIEN VA DIRIGIDO EL DOCUMENTO

El documento está dirigido a personal técnico de los comercios o integradores que tengan el nivel de conocimiento para integración de sistemas por medio de componentes de interoperabilidad como API's, Servicios Web, Cifrado, Datos, entre otros.

#### <span id="page-8-0"></span>7. DIAGRAMA DE FUNCIONAMIENTO

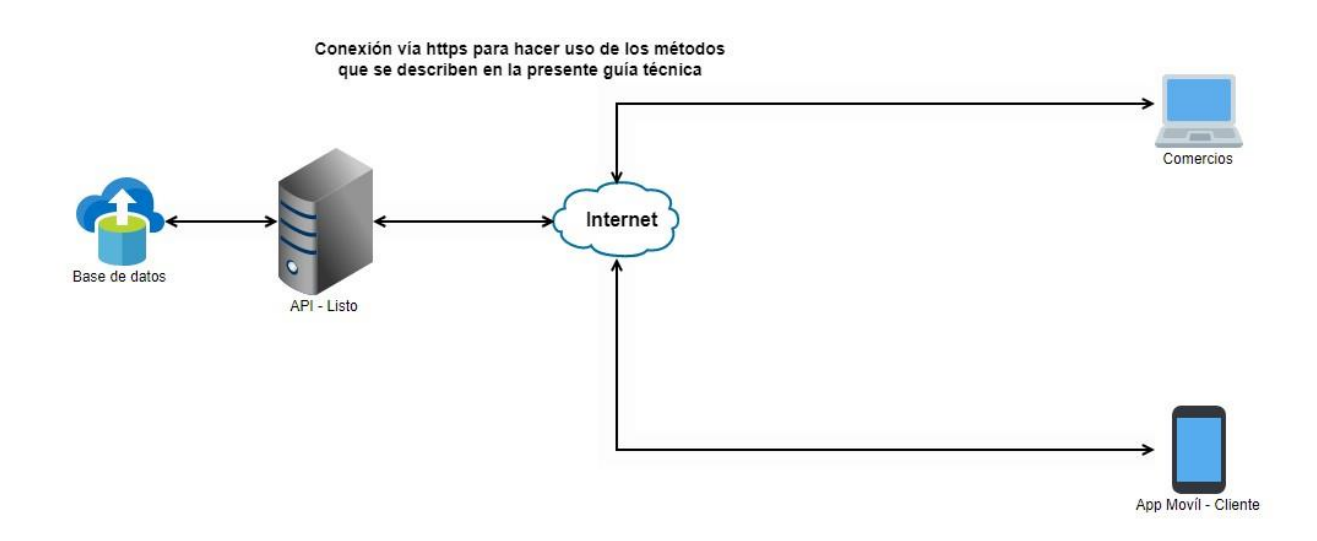

#### <span id="page-8-1"></span>a. URL de invocación

<https://uat.listo.gob.pa:8472/>

<https://uat.listo.gob.pa:8472/swagger/index.html>

#### <span id="page-8-2"></span>b. Listado De Pruebas Con Saldo Para Pruebas

- E-8-146391
- 8-795-212
- $\cdot$  2-709-1511

#### <span id="page-8-3"></span>c. Pin genérico para pruebas

9876

#### <span id="page-8-4"></span>8. ACERCA DEL PIN DE SEGURIDAD

0. Se debe utilizar un valor de 4 caracteres numéricos.

- 1. El PIN no puede ser almacenado, ni de ninguna otra forma manipulado por el comercio.
- 2. El PIN no puede viajar de forma abierta, debe ser cifrado con MD5 $^1$ .
- 3. El PIN debe ser solicitado y validado para las transacciones de consulta y débito a la cuenta de un beneficiario.
- 4. El PIN no puede ser almacenado de forma abierta (esto incluye las bitácoras transaccionales).

#### <span id="page-9-0"></span>9. GENERALIDADES SOBRE EL SERVICIO

A continuación, se presentan los métodos con los que actualmente cuenta la guía técnica para el proyecto "Listo". Los Set de datos de entrada y respuesta están definidos en formato JSON.

#### <span id="page-9-1"></span>a. Acceso

#### url: /api/Login

En este método se genera un token válido a partir de las credenciales asignadas al comercio, el token se necesita utilizar cada vez que se vaya a consumir alguno de los otros métodos descritos en el API, la duración del token es de 60 minutos. El token debe enviarse como Bearer Token en el header del Request. En el resultado del método, vamos a obtener aparte del Token, también lo que es tiempo en que expira el token, el id del usuario, el id del comercio.

*Recomendación: solicitar este método cada vez que la fecha/hora de vencimiento del token anterior se cumpla.* 

|                                                                                                    | Elemento | Tipo de Dato | Requerido | <b>Observaciones</b>                                                   |
|----------------------------------------------------------------------------------------------------|----------|--------------|-----------|------------------------------------------------------------------------|
| 1                                                                                                    | userName | Int          | Si        | Dato que contiene el usuario proporcionado al<br>comercio              |
| $\overline{2}$                                                                                                    | password | Int          | Si        | Dato que contiene la contraseña proporcionada<br>al comercio afiliado. |
| El resultado será una lista de movimientos con los siguientes datos                                                                                                    |          |              |           |                                                                        |
| "token": "eyJhbGciOiJIUzI1NiIsInR5cCI6IkpXVCJ9.eyJodHRwOi8vc2NoZW1hcy54bWxzb2FwLm9yZy93cy8<br>yMDA1LzA1L21kZW50aXR5L2NsYWltcy9uYW1lIjoicHJ1ZWJhR2VuZXJpY29AZ21haWwuY29tIiwiaHR0cDovL3NjaGV<br>tYXMueG1sc29hcC5vcmcvd3MvMjAwNS8wNS9pZGVudG10eS9jbGFpbXMvZW1haWxhZGRyZXNzIjoicHJ1ZWJhR2VuZXJ<br>pY29AZ21haWwuY29tIiwiaHR0cDovL3NjaGVtYXMubWljcm9zb2Z0LmNvbS93cy8yMDA4LzA2L21kZW50aXR5L2NsYWl<br>tcy9yb2xlIjoiMyIsImh0dHA6Ly9zY2h1bWFzLm1pY3Jvc29mdC5jb20vd3MvMjAwOC8wNi9pZGVudGl0eS9jbGFpbXM<br>vc2VyaWFsbnVtYmVyIjoiMTUiLCJuYmYiOjE2NjQ3NjUxMTIsImV4cCI6MTY2NDc2ODcxMiwiaXNzIjoiaHR0cHM6Ly9<br>2YWx1ZGlnaXRhbGNvbG9u0jQ0MzM2IiwiYXVkIjoiaHR0cHM6Ly92YWx1ZGlnaXRhbGNvbG9u0jQ0MzM2In0.9q10kZ6<br>JFlqcAuDMmhANNTb-LXoHqBOh5lFMhbo6gP4", |          |              |           |                                                                        |

<sup>&</sup>lt;sup>1</sup> Message-Digest Algorithm 5,

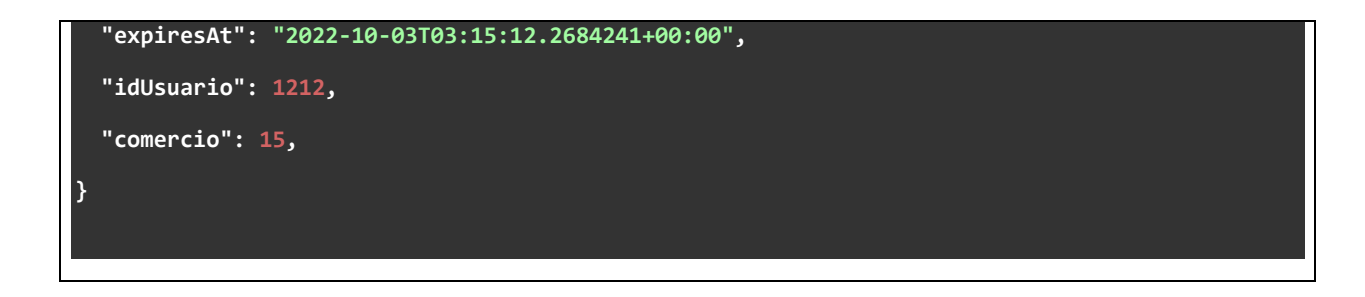

#### <span id="page-10-0"></span>b. Consulta de Programa - por idComercio (GET)

url: /api/Programa/Comercio/{idComercio}

Método con el cual, podemos obtener que programas se encuentran habilitados para el comercio y obtener la información de cada uno de ellos.

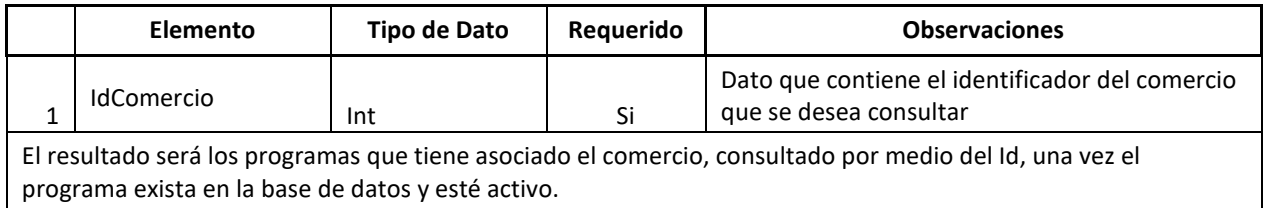

```
{ 
   "data": [ 
    { 
 "idPrograma": 
1, 
 "descripcion": "Vale de Desempleo", 
 "activo": 
1, 
 "idEntidadSubsidio": 
1, 
 "cashOut": "N", 
 "cashOutAcum": "N", 
      "validacionPin": "A", 
      "validacionRepresentante": "N", 
"idEntidadSubsidioNavigation": null
 }, 
\bullet \bullet \bullet "idPrograma": 
3, 
 "descripcion": "Vale Digital", 
 "activo": 
1, 
 "idEntidadSubsidio": 
1, 
 "cashOut": "N", 
 "cashOutAcum": "N", 
      "validacionPin": "A", 
      "validacionRepresentante": "N", 
"idEntidadSubsidioNavigation": null
    }, 
    { 
 "idPrograma": 
4, 
 "descripcion": "Beca Digital", 
 "activo": 
1, 
 "idEntidadSubsidio": 
1, 
 "cashOut": "N", 
 "cashOutAcum": "N", 
      "validacionPin": "A", 
      "validacionRepresentante": "N", 
"idEntidadSubsidioNavigation": null
    }, 
    { 
 "idPrograma": 
5, 
 "descripcion": "Vale Universitario", 
 "activo": 
1, 
 "idEntidadSubsidio": 
2, 
 "cashOut": "N", 
 "cashOutAcum": "N", 
      "validacionPin": "A", 
      "validacionRepresentante": "N", 
      "idEntidadSubsidioNavigation": null
```
## <span id="page-12-0"></span>c. Método Movimientos (POST): Venta + Retiro + Anulación

#### url: /api/Movimiento

Método con el cual se realiza una transacción de venta, una transacción de retiro, o una transacción de anulación (respecto a una venta o a un retiro realizado previamente).

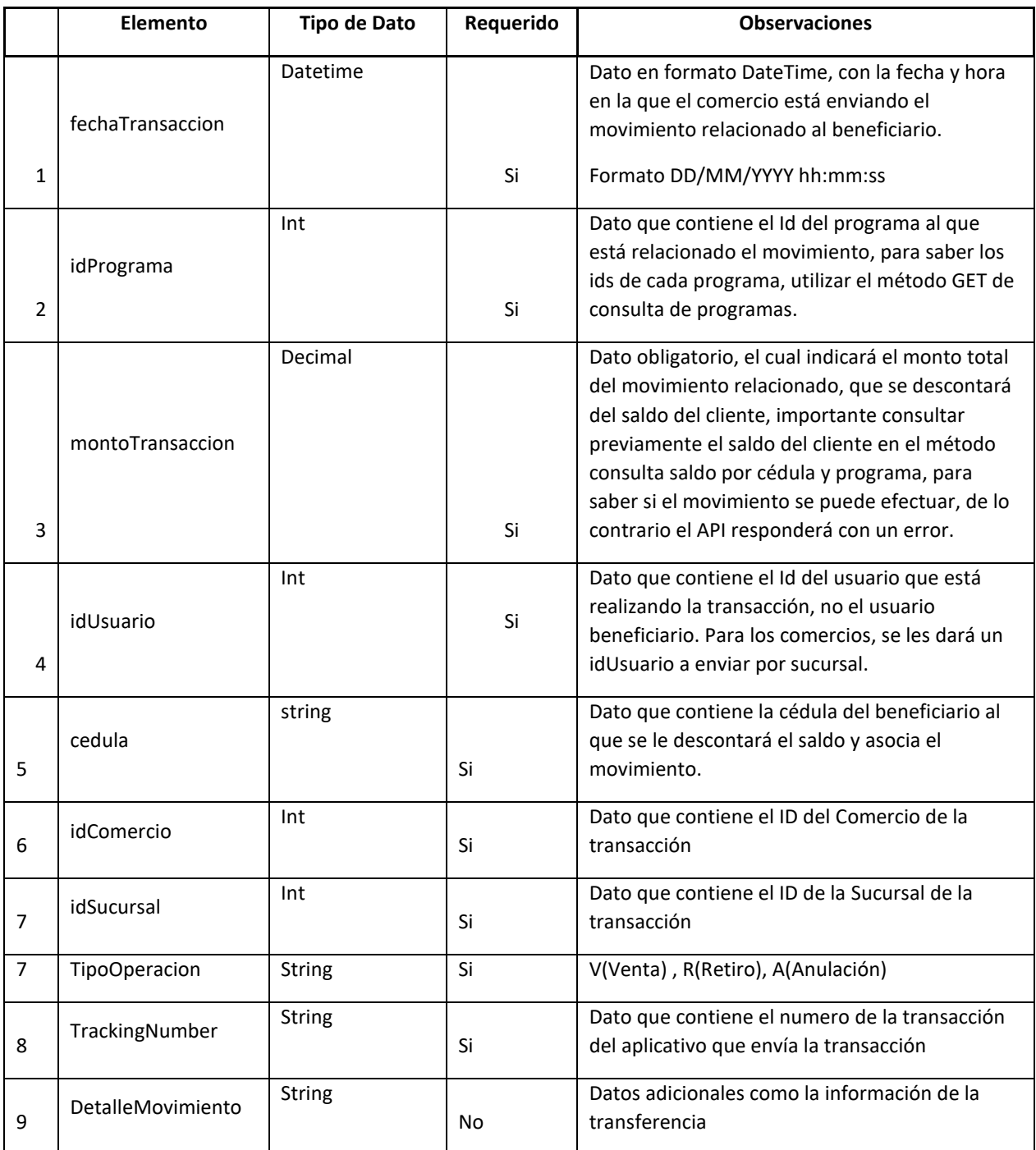

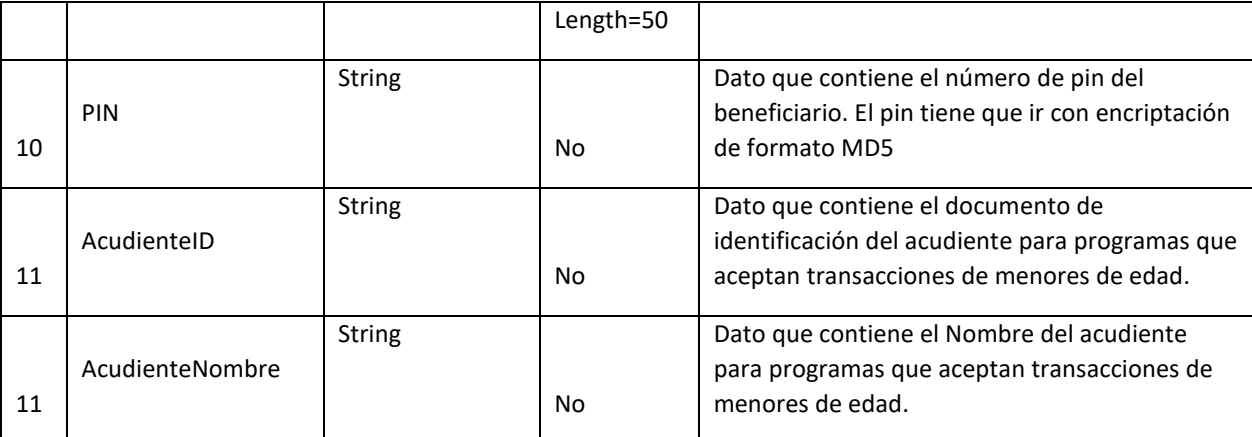

El resultado de un guardado de movimiento exitoso será el siguiente formato, con los datos relacionados al movimiento, programa afectado, estado de la transacción, y el Email del beneficiario por si es requerido en algún momento informar o enviar algún documento a su correo electrónico registrado.

#### **{**

**}**

```
 "data": {
   "idMovimiento": 352768,
   "fechaTransaccion": "2022-09-21T06:05:44.745",
   "idBeneficiario": 998,
   "cedula": "E-8-146391",
   "emailBeneficiario": "E-8-146391",
   "idPrograma": 1,
   "descripcionPrograma": "Vale de Desempleo",
   "idTipoTransaccion": 2,
   "montoTransaccion": 1,
   "estado": "P",
   "idUsuario": 1,
   "nombreBeneficiario": "nombre 1nombre 2",
   "noAutorizacion": "AUT-1-352768",
   "trackingNumber": "123456789",
   "detalleMovimiento": "Prueba",
   "acudienteId": "",
   "acudienteNombre": "",
   "tipoOperacion": V
 }
```
#### <span id="page-14-0"></span>d. Método Movimiento (GET)

url: /api/Movimiento

Método con el cual se obtienen todos aquellos movimientos operados por el comercio en el método Movimientos (POST): Venta + Retiro + Anulación. Vamos a obtener un json con todos los movimientos o las transacciones operadas en una determinada fecha

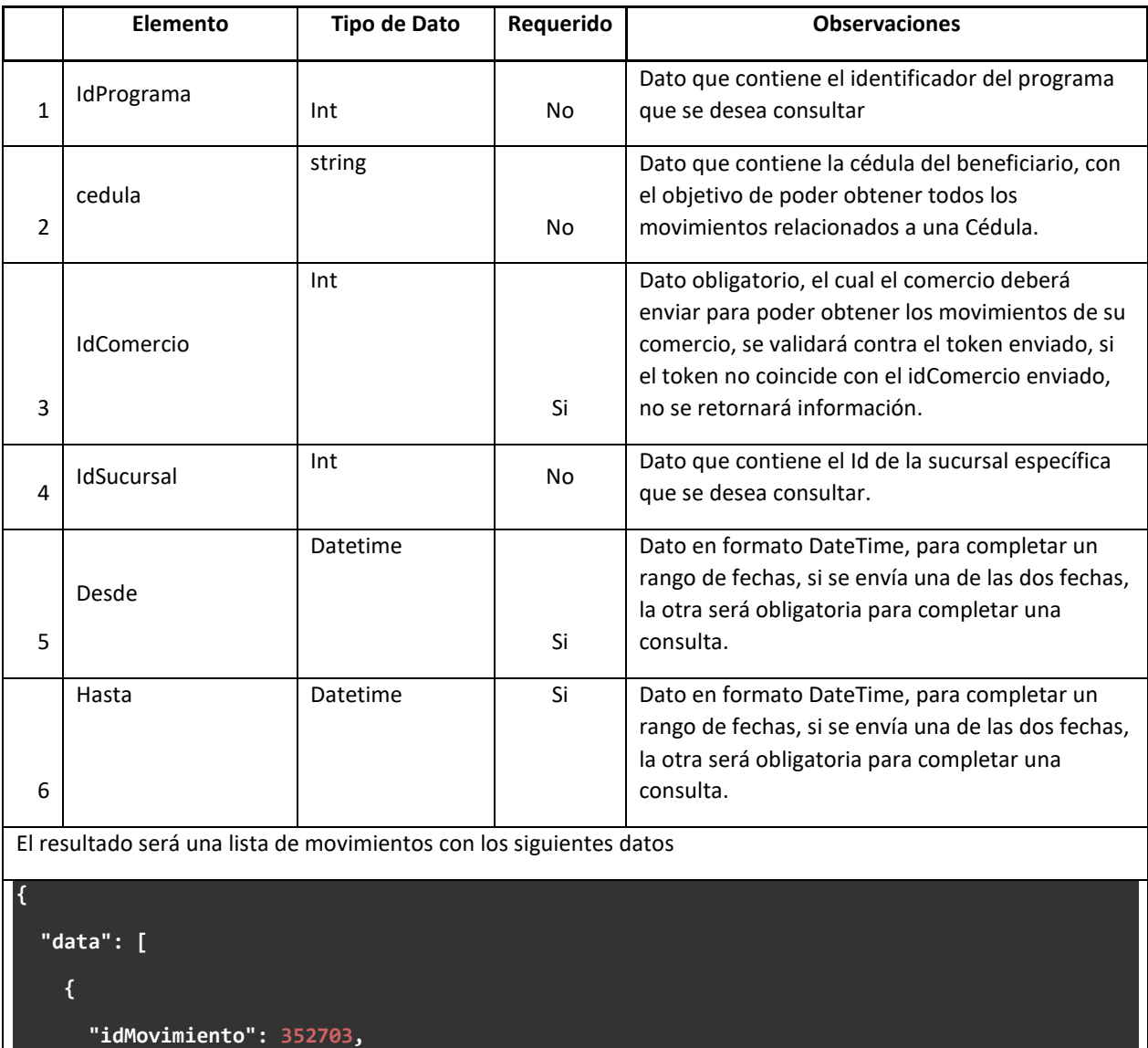

```
 "fechaTransaccion": "2022-09-19T14:50:27",
```

```
 "idBeneficiario": 998,
```
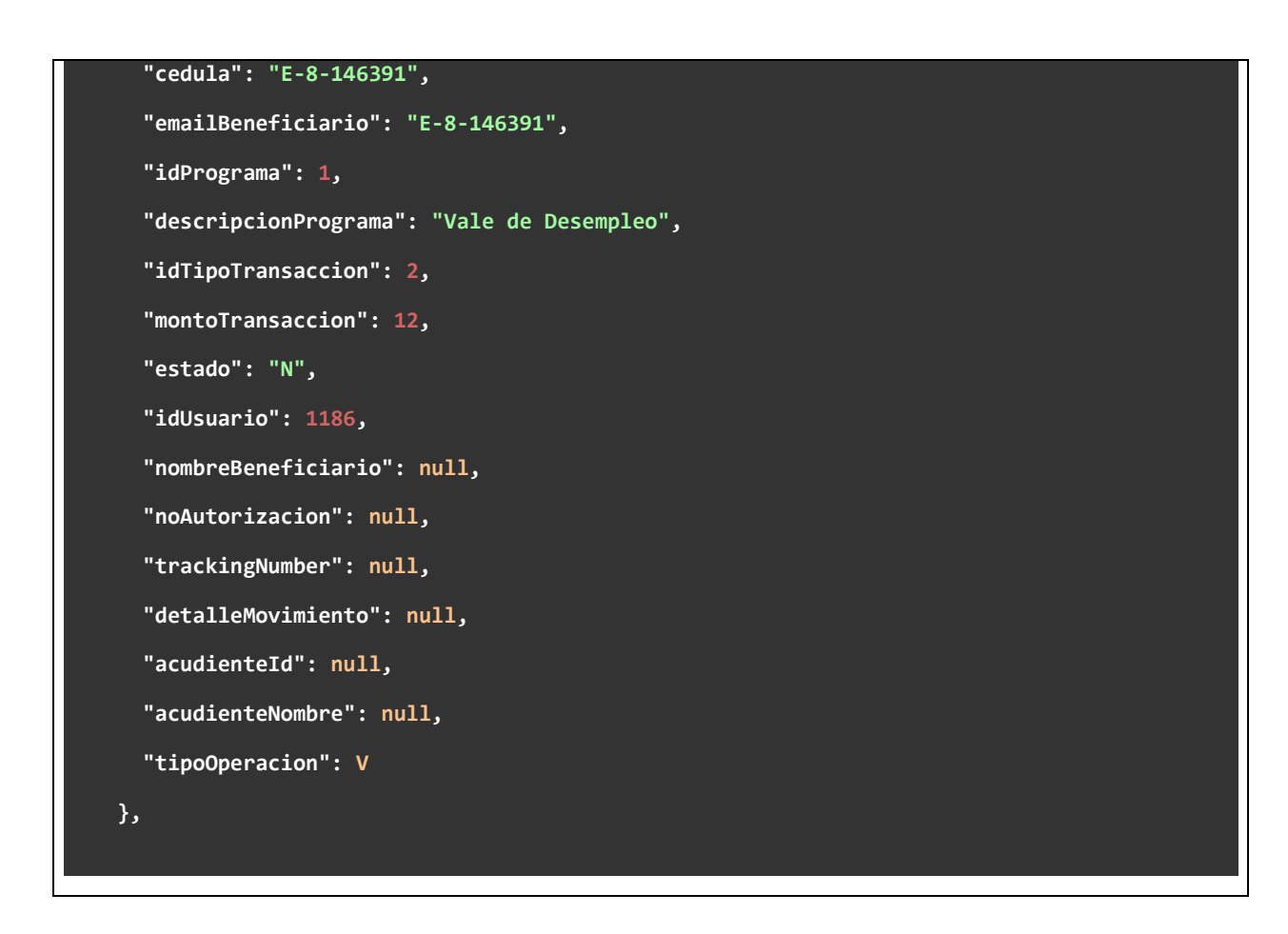

#### <span id="page-15-0"></span>e. Consulta de MovimientoTrackingNumber: (GET)

• Consulta de Movimientos (por Id de transacción del Comercio)

url: /api/Movimiento/ConsultarTracking/{trackingNumber}

Método para obtener las operaciones realizadas con el trackingNumber, con el cual se realizó el registro de una transacción ya sea de una venta, de un retiro o de una anulación.

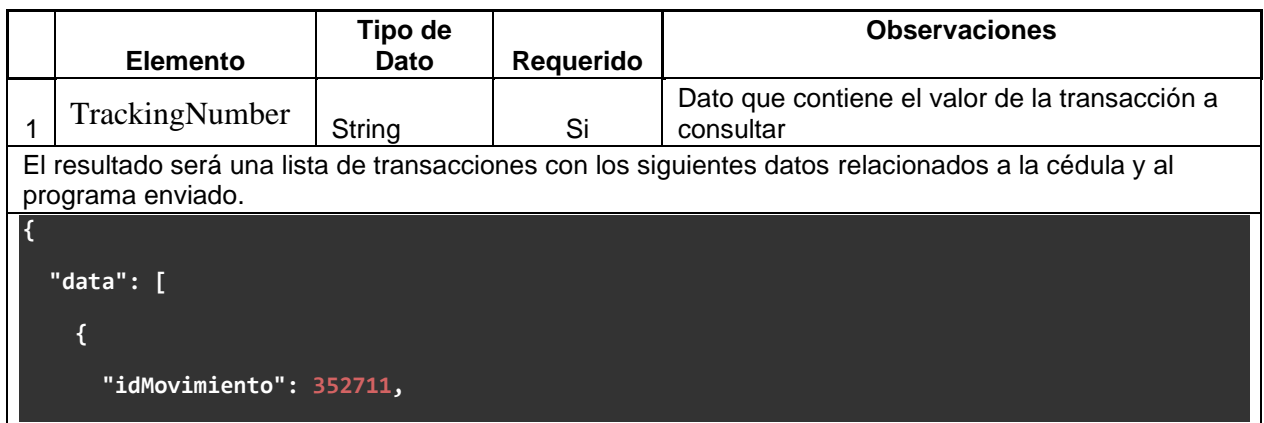

```
 "fechaTransaccion": "2022-09-19T21:37:27",
       "idBeneficiario": 998,
       "cedula": "E-8-146391",
       "emailBeneficiario": "E-8-146391",
       "idPrograma": 1,
       "descripcionPrograma": "Vale de Desempleo",
       "idTipoTransaccion": null,
       "montoTransaccion": 10,
       "estado": "A",
       "idUsuario": 1,
       "nombreBeneficiario": null,
       "noAutorizacion": null,
       "trackingNumber": "123456",
       "detalleMovimiento": "prueba1",
       "acudienteId": "",
       "acudienteNombre": "",
       "tipoOperacion": "V"
     }
  ]
}
```
## <span id="page-16-1"></span><span id="page-16-0"></span>10. CIERRE Y CONCILIACIÓN f. Metodo de MovimientoConciliacion: (POST)

#### url: /api/Movimiento/Conciliacion/

Método con el cual realizaremos la conciliación, en el cual se envía un set de datos (datos generados del lado del comercio) de la siguiente manera, con el cual se puede obtener la información de cada uno de los trackingNumber generados a la hora de realizar la operación de una transacción de (Venta, Retiro y Anulación).

```
{
 "transacciones": [
    {
      "trackingNumber": "2209149990020030000182",
      "fechaTransaccion": "2022-09-30",
```

```
"idComercio": 1662,
     "idPrograma": 1,
     "idUsuario": 1321,
     "montoTransaccion": 5.13,
     "idSucursales": 72,
     "tipoOperacion": "V"
   },
{
     "trackingNumber": "2209149990020030000182",
     "fechaTransaccion": "2022-09-30",
     "idComercio": 1662,
     "idPrograma": 1,
     "idUsuario": 1321,
     "montoTransaccion": 5.13,
     "idSucursales": 72,
     "tipoOperacion": "A"
   },
{
     "trackingNumber": "22091499900200300001823",
     "fechaTransaccion": "2022-09-30",
     "idComercio": 1662,
     "idPrograma": 1,
     "idUsuario": 1321,
     "montoTransaccion": 5.13,
     "idSucursales": 72,
      "tipoOperacion": "A"
   }
 \, ]
}
```
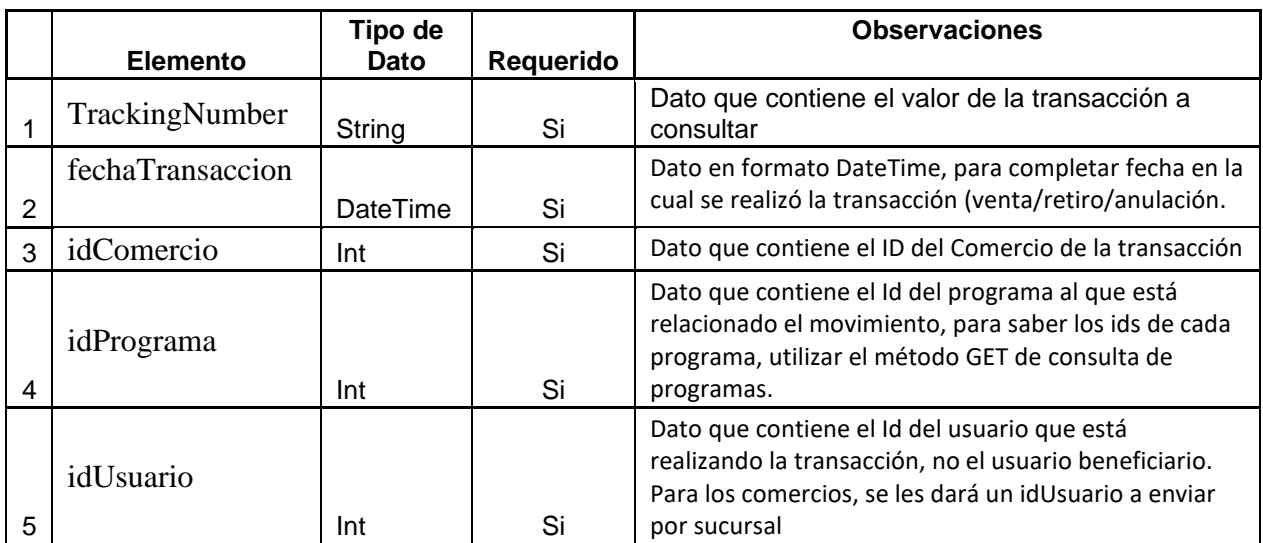

```
6
   montoTransaccion
                        Decimal | Si
                                                 Dato el cual indicará el monto total del movimiento 
                                                 relacionado, que se descontará del saldo del cliente, 
                                                 importante consultar previamente el saldo del cliente 
                                                 en el método consulta saldo por cédula y programa, 
                                                 para saber si el movimiento se puede efectuar, de lo 
                                                 contrario el API responderá con un error.
7
   idSucursales \Big| Int \Big| Si
                                                 Dato que contiene el ID de la Sucursal de la 
                                                 transacción
8 tipoOperacion String | Si | V(Venta), R(Retiro), A(Anulación)
El resultado será una lista con el número de id de la transacción, su trackinNumber y un comentario 
con el resultado de la misma.
{
     "data": {
         "transaccionesEncontradas": [
 {
                 "id": 352712,
                 "trackingNumber": "2209149990020030000182",
                 "comentario": "Ok"
 }
         ],
         "transaccionesNoEncontradas": [
 {
                 "id": null,
                 "trackingNumber": "2209149990020030000182",
                 "comentario": "No se encontro la transacción"
             },
 {
                 "id": null,
                 "trackingNumber": "22091499900200300001823",
                 "comentario": "No se encontro la transacción"
 }
         ]
     }
}
```
## <span id="page-19-1"></span><span id="page-19-0"></span>11. COMERCIO g. Metodo Comercio Sucursal: (GET)

#### url: /api/Comercio/Sucursales

Método con el cual se pueden obtener las sucursales que tiene un comercio asignadas. En este método se detecta a partir del token generado con el usuario

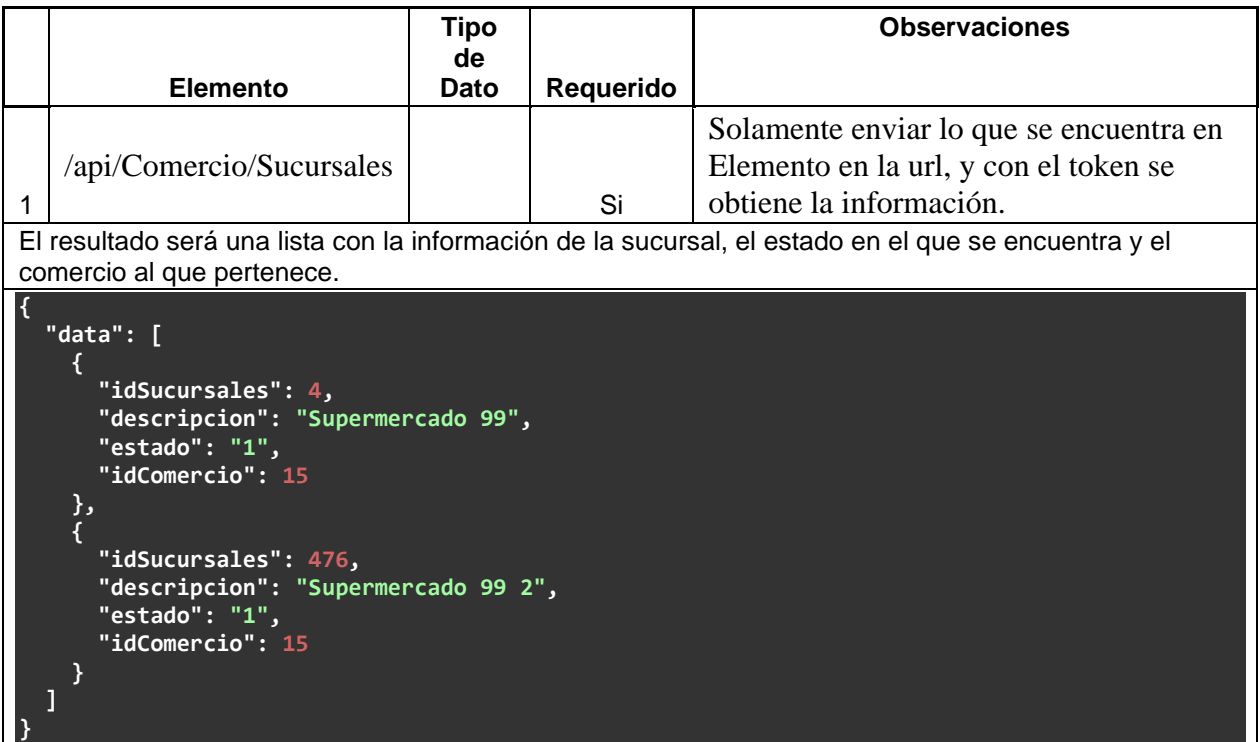

#### <span id="page-19-2"></span>h. Metodo de ConsultaBeneficio: (GET)

url: /api/Consulta/ConsultaBeneficio/

Método con el cual se puede verificar si un usuario está activo en un programa y si cuenta con el monto suficiente para realizar una transacción.

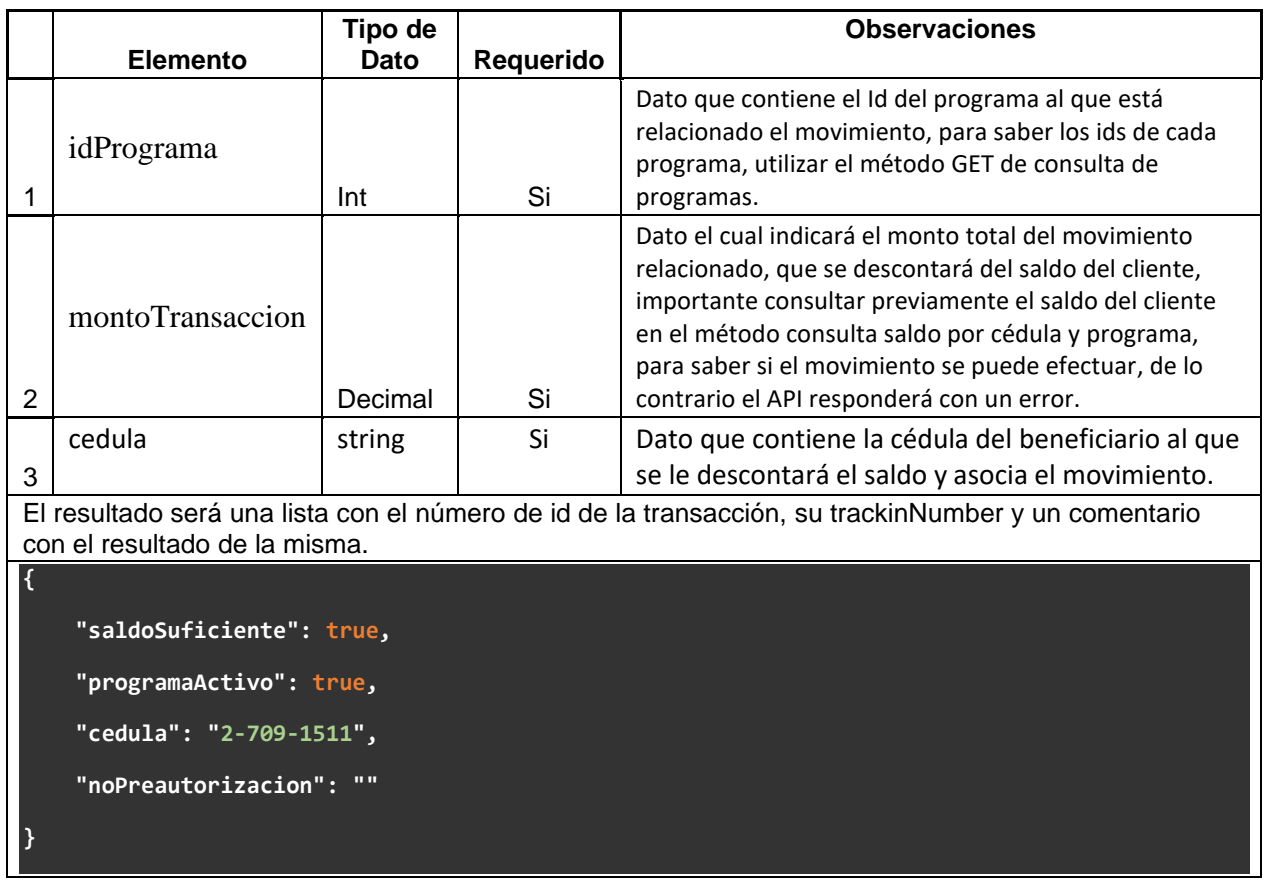

#### <span id="page-20-0"></span>12. CONTENIDO DEL COMPROBANTE DE TRANSACCIÓN

Descripción: El comprobante es el documento NO FISCAL que se emite para cada transacción para ser entregado al beneficiario como parte del manejo de su beneficio. **Reglas:**

• Es un documento NO FISCAL.

- Debe ser emitido para cada transacción generada (aprobada o rechazada) donde se vea involucrado un beneficio.
- Debe ser emitido por cada beneficio de ciudadano.
- El documento debe contemplar un espacio para firma del beneficiario. Debe ser firmado por el beneficiario en 2 documentos similares. Una copia para el ciudadano y una copia firmada es mantenida por el comercio.
- Información que debe contener el comprobante:
	- i. Comprobante General
		- 1. Número de identificación del beneficiario.
		- 2. Nombre del beneficiario
		- 3. Monto de la transacción hecha al beneficiario.
		- 4. Número de autorización de la transacción. En caso de no contar con un código de autorización se debe indicar TRANSACCION NO AUTORIZADA.
		- 5. Código de transacción.

## <span id="page-21-0"></span>13. CATÁLOGO DE RESPUESTAS

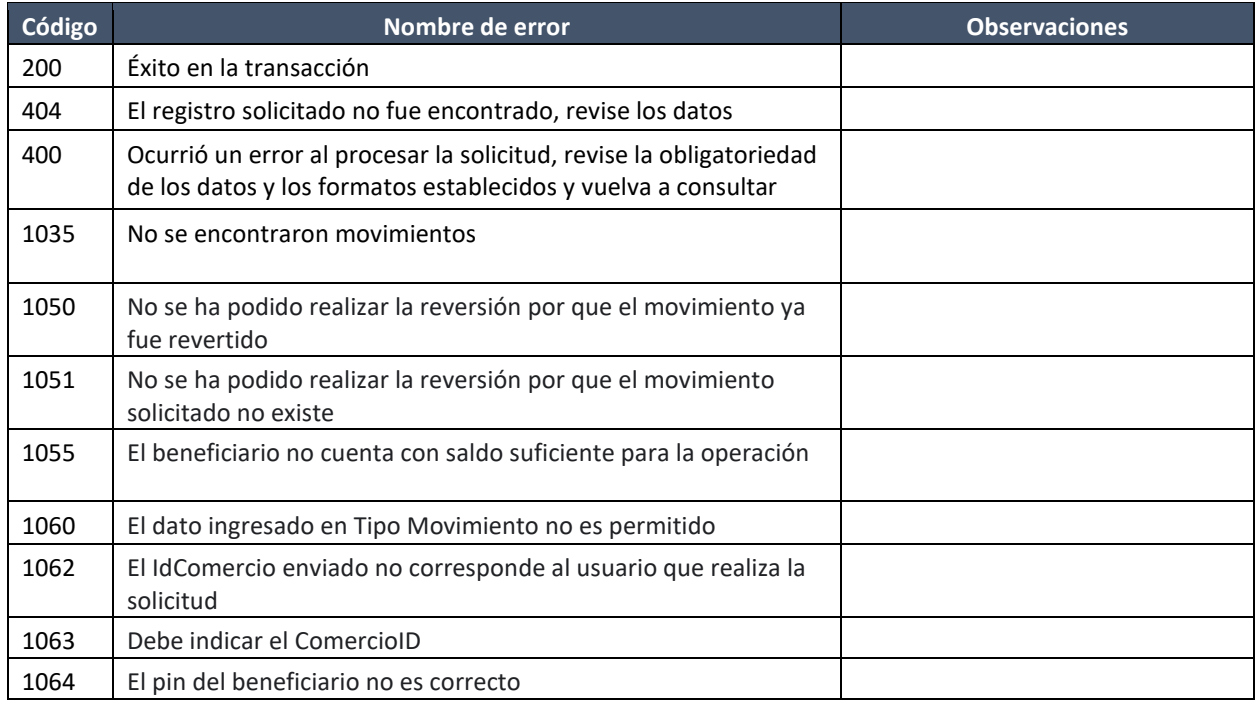

#### <span id="page-21-1"></span>14. VALIDACIÓN DE PIN

En relación con la validación del PIN, cada programa tiene configurada la obligatoriedad al ejecutar un movimiento relacionado a dicho programa, los cuales se pueden encontrar dentro del set de datos de programa, basado en la siguiente lógica:

Campo: **validacionPin**

Criterios:

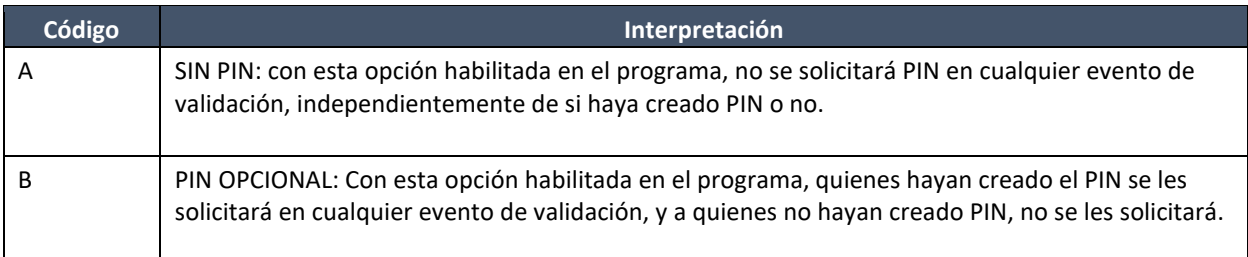

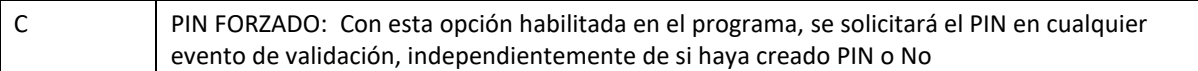

#### <span id="page-22-0"></span>15. MATRIZ DE PRUEBAS

## <span id="page-22-1"></span>16. PUNTOS DE CONTACTO TÉCNICO POR CADA INSTITUCIÓN

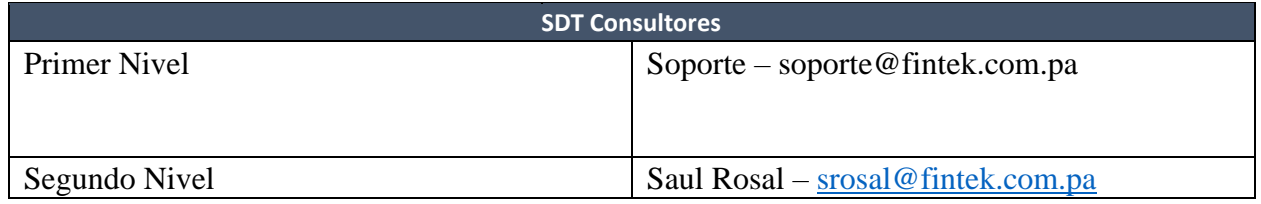